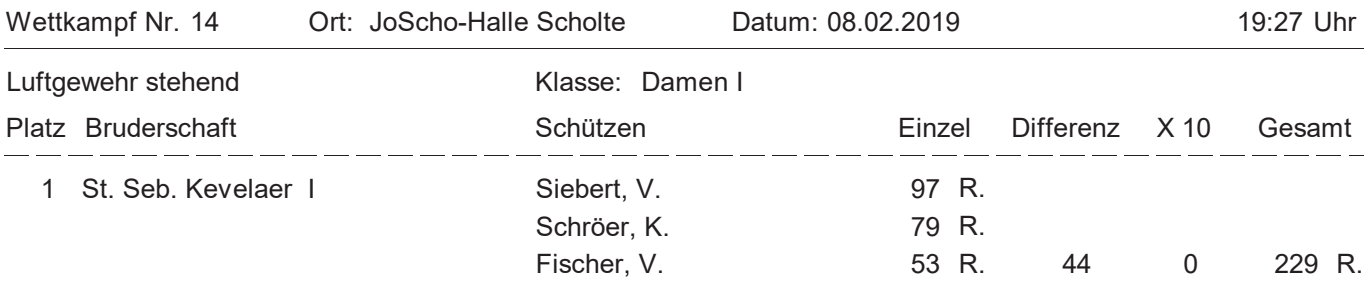

## Mannschaftsergebnisse Bezirksschießen BV Kevelaer 2019

Mannschaftswertung erfolgt nach Gesamtringzahl, dann Differenz und danach Anzahl 10er-Treffer Ende aktualisierte Liste

## Einzelergebnisse Bezirksschießen Kevelaer 2019

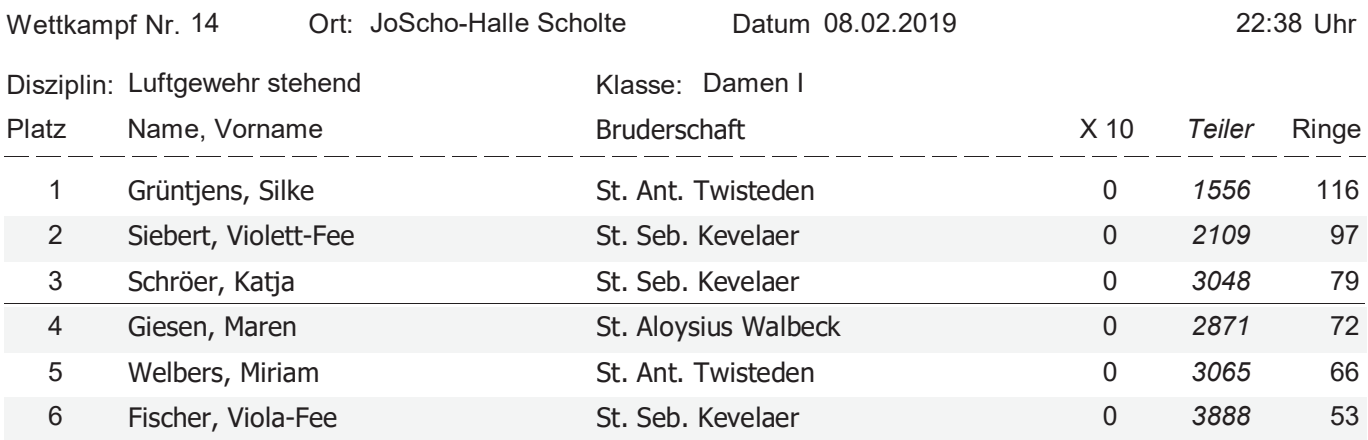

die Rangfolge wird bei gleicher Ringzahl und gleichem Schussbild durch Teilermessung ermittelt

Ende aktualisierte Liste